## HARTING MICA® Basic Ethernet Starter Kit

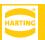

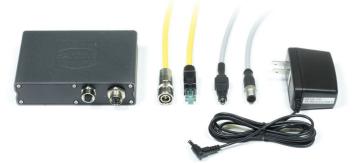

# Advantages

- All hardware and software components included to start your industrial digital retrofit application in under 10min
- · Built and Tested in accordance to industry transportation standards for the harshest conditions
- Embedded non-proprietary vendor agnostic, open dynamic, scalable future proof middleware software stack architecture
- · Robust, adaptable, upgradeable hardware
- · IP-rated Industrial connectors
- Power over Ethernet 48 V PoE or 12/24 V DC for guick network deployment
- · Integration of IP and non-IP devices creating an open best of breed architecture at the edge level

# General description

- · MICA is an extremely robust IoT edge computer hardware/software that is engineered and designed to meet the standards, and requirements for critical infrastructures in Data Centers, Automation, Oil & Gas, Industrial Automation, Facilities, and Healthcare environments. MICA is tested in accordance to IP67 standards providing a modular world class hardware chassis.
- MICA hardware components are carefully engineered for an extensive life cycle in critical and harsh environments where reliability and uptime are crucial.
- · MICA modular hardware and software design enables IoT architects, Integrators, development engineers and end-users, to unleash their systems potential. This is accomplished through a powerful blend of a web-based non-proprietary open source architecture.
- MICA applications include, Asset Tracking, Condition Monitoring/Control, and System Integration-Digital Retrofits/migrations of proprietary protocols.

# Technical characteristics (MICA)

1 GHz ARM processor System performance

> 1 GB RAM 4 GB eMMC

up to 32 GB Flash (via Micro SD Card)

Ethernet (TCP/IP) 10/100 Mbit/s; Full Interfaces

Spec. 802.3

Inputs / Outputs up to 8 configurable IOs (12 / 24 V)

Power supply

12 / 24 V DC (± 5 %) / Power Power supply

over Ethernet (PoE)

Current consumption max. 500 mA

Diagnosis (LED) 2 LEDs to visualize the device status

Embedded middleware functionality Protocol

1.1 standard

- Web services

- http telegrams

- TCP telegrams

- UDP telegrams

- MySQL database support

- MQTT

Operating system Linux (Kernel 3.x.x)

Design features

Material of housing corpus: Aluminum, powder coated

> front cover: fiberglass reinforced high performance plastic

Dimensions (W x H x D) 132 x 86 x 35 mm Installation on DIN rail DIN rail mounting kit

(see optional accessories)

**Environmental conditions** 

Operating temperature -25 °C ... +75 °C Storage temperature -25 °C ... +85 °C

Relative humidity 5 % ... 95 % (non-condensing)

Vibration EN 60 068-2-6

10 Hz to 150 Hz: 0.075 mm / 1g

EN 60 068-2-27 Shock

Acceleration: 30 g

Standards & Certifications

**EMC** FN 301 489 FN 60 950 Low voltage EN 50 364 Human exposure

RoHS compliant

Railway tested according to EN 50155 (Q2

2016)

# **HARTING MICA® Basic Ethernet Starter Kit**

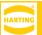

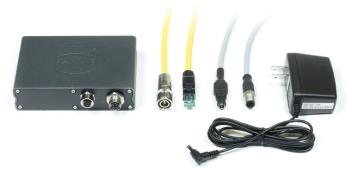

| Description                             | Part number    | Drawing | Dimensions in mm |
|-----------------------------------------|----------------|---------|------------------|
| HARTING MICA Basic Ethernet Starter Kit | 73460000005    |         |                  |
| Kit Components:                         |                |         |                  |
| HARTING IIC MICA Basic                  | 2095000000300  |         |                  |
| M12 X coded PushPull cable assembly,1m  | 09488223756010 |         |                  |
| M12 Cable Assembly A-cod st/- m/- 1,0m  | 21348400C79010 |         |                  |
| 12V, 1A Power Supply                    |                |         |                  |
|                                         |                |         |                  |
|                                         |                |         |                  |
|                                         |                |         |                  |
|                                         |                |         |                  |

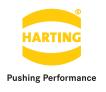

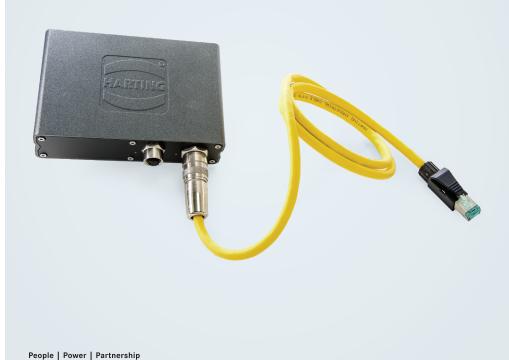

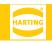

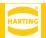

Edition 2018, 07/27

© HARTING Americas

All rights reserved

No part of this guide may be reproduced in any form (print, photocopy, microfilm or any other process), processed, duplicated or distributed by means of electronic systems without the written permission of HARTING Inc. of North America.

Subject to alterations without notice.

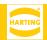

#### Abstract

The HARTING MICA Basic Ethernet Starter Kit is designed to give you a jump start in developing Industry 4.0 digital retrofit applications. It is ideal for those who are looking to connect periphery devices through Ethernet that may communicate over protocols such as Modbus-TCP or OPC UA. The kit contains all of the cabling required to get started and a basic version of the HARTING MICA and software. Like with all the other starter kits, this kit comes equipped with Fast-Ethernet capabilities, 8 digital GPIO ports, and the ability to be powered over PoE or 12V/24V. This document will guide you through the necessary steps of setting up your HARTING MICA.

Web: HARTINGMICAStarterKits.com

Email: micausa@HARTING.com

Phone: +1 (866) 278-0306

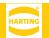

### Contents:

| 1    | Getting Started                 | Ć  |
|------|---------------------------------|----|
| 1.1  | Hardware setup                  | .6 |
| 1.2  | Connecting to the web interface | .7 |
| Next | Steps                           | -  |

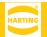

#### **Parts Included**

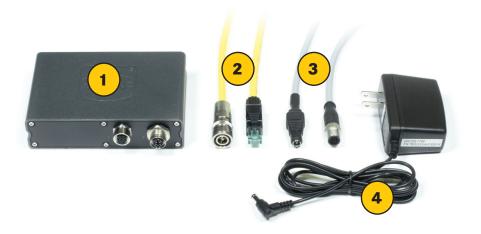

| # on Photo | Part Number    | Description                    |  |
|------------|----------------|--------------------------------|--|
| 1          | 2095000000300  | HARTING MICA® Basic            |  |
| 2          | 20932010504    | M12 X coded PushPull LAN-cable |  |
| 3          | 21348400C79010 | M12 A coded GPIO-cable         |  |
| 4          |                | 12V 1A Power Supply            |  |

#### 1 Getting started

#### 1.1 Hardware setup

To get started with the HARTING MICA, follow the instructions below:

- 1. Connect the M12 I/O connector of the GPIO-cable to the MICA I/O socket.
- 2. Connect the Barrel Jack of the GPIO-cable to the Power Supply (connected to a wall outlet).
- 3. Connect the M12 PushPull connector of the LAN-cable to MICA PushPull socket.
- 4. Connect the RJ-45 Ethernet connector of the LAN-cable to your PC or Switch.

The I/O LED will light up red while the MICA is booting up. When the I/O LED turns green, the MICA has booted up. The PoE LED will flicker orange indicating data is being transferred.

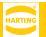

#### 1.2 Connecting to the web interface

As soon as you have connected your MICA to your Network or PC and your MICA has fully booted up, you can now log into the device. You will need to change the static ip address of your personal computer to be within the range of the MICA. Because the MICA's ip address defaults to 10.10.10.10, the static ip of your machine should be 10.10.10.x (e.g. 10.10.10.11) with a subnet of 255.255.255.0. Next, open your browser and enter: https://to.10.10.10.10.Alternatively the MICA is reachable at: https://device-name>.

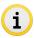

The device name along with your login password, MAC address, and serial number (S/N) can be found on your MICA's product label.

When you first attempt to access the MICA in your web browser, you may receive a certificate/security notification. This is actually expected behavior, because there is not a registered security certificate associated with the webserver on your MICA. You can safely ignore this warning and proceed to the MICA's website. The login screen should appear where you can enter the credentials shown on the MICA's product label.

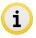

For directions on adding a certificate, consult the associated Programming Guide or contact MICAUSA@HARTING.com.

#### **Next Steps**

For whatever application you have in mind, HARTING MICA has the tools for you to build software to reach your end goal. One of the most powerful tools provided is the NodeRed container. The GPIO port on the MICA can be controlled via NodeRed, and most internet based protocols are also supported.

For ideas or support on how to continue developing your application, refer to the tutorials and examples at HARTINGMICAStarterKits.com or don't hesitate to reach out!

Email: micausa@HARTING.com | Phone: +1 (866) 278-0306

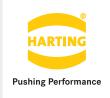

Get started and register your MICA Starter Kit @ HARTINGMICAStarterKits.com